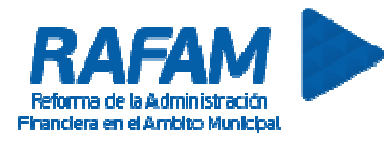

### **CONTABILIDAD FECHA: 22-03-2019 VERSION: 7.3**

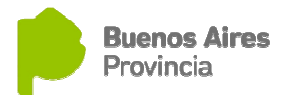

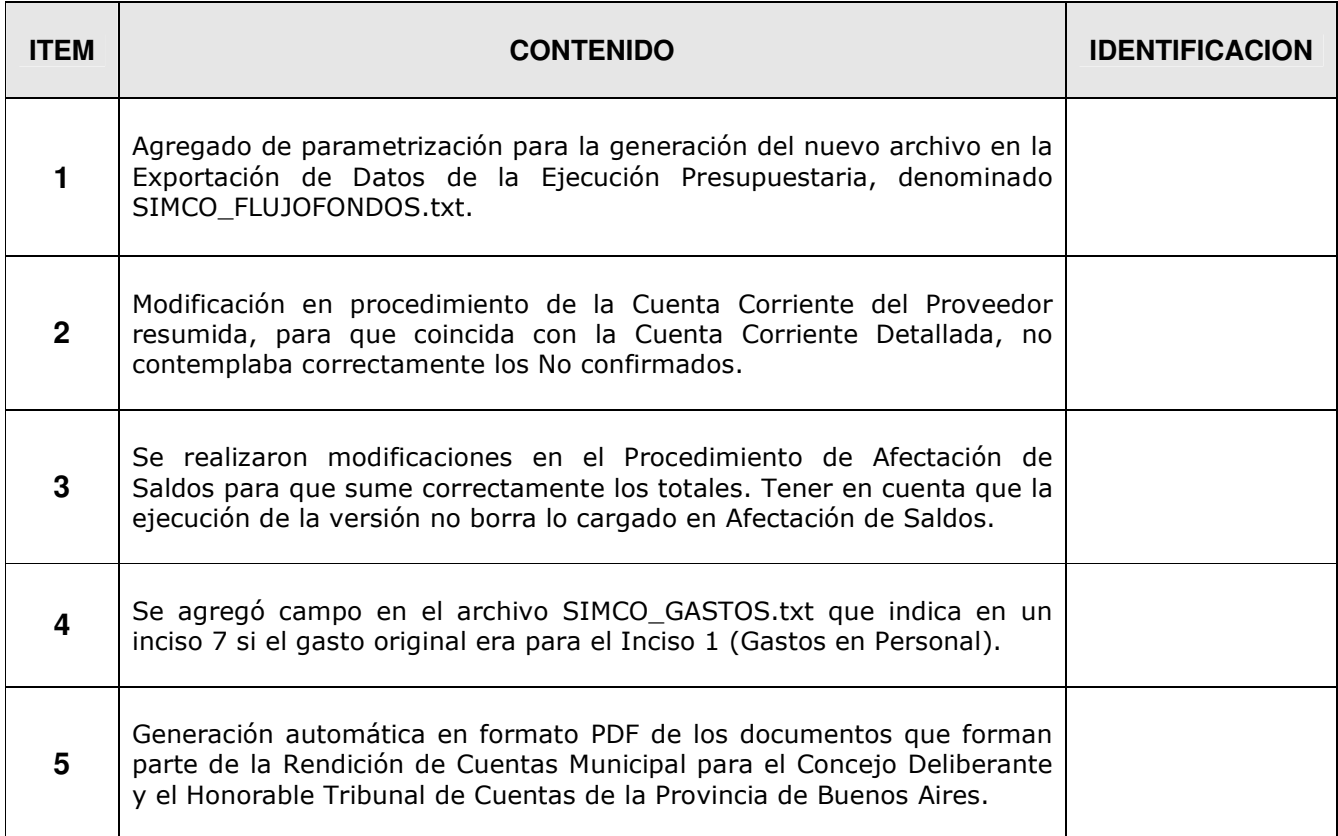

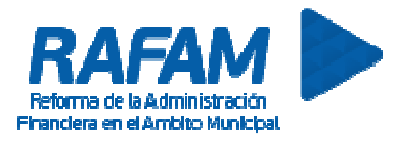

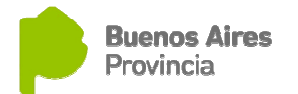

### **CONTABILIDAD FECHA: 07-05-2018 VERSION: 7.2.22**

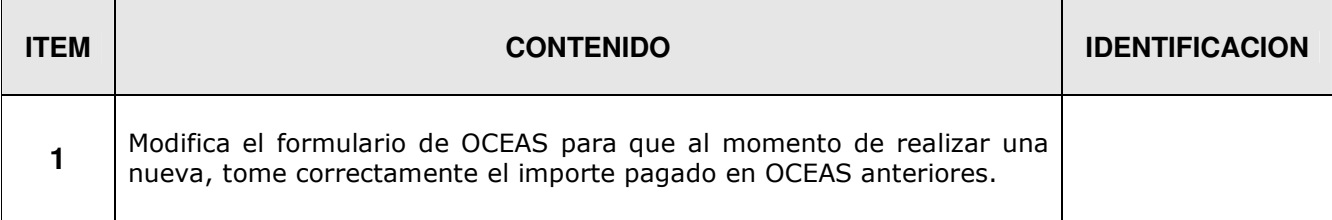

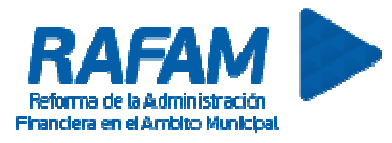

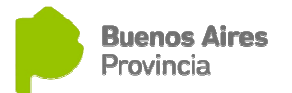

### **CONTABILIDAD FECHA: 23-02-2018 VERSION: 7.2.19**

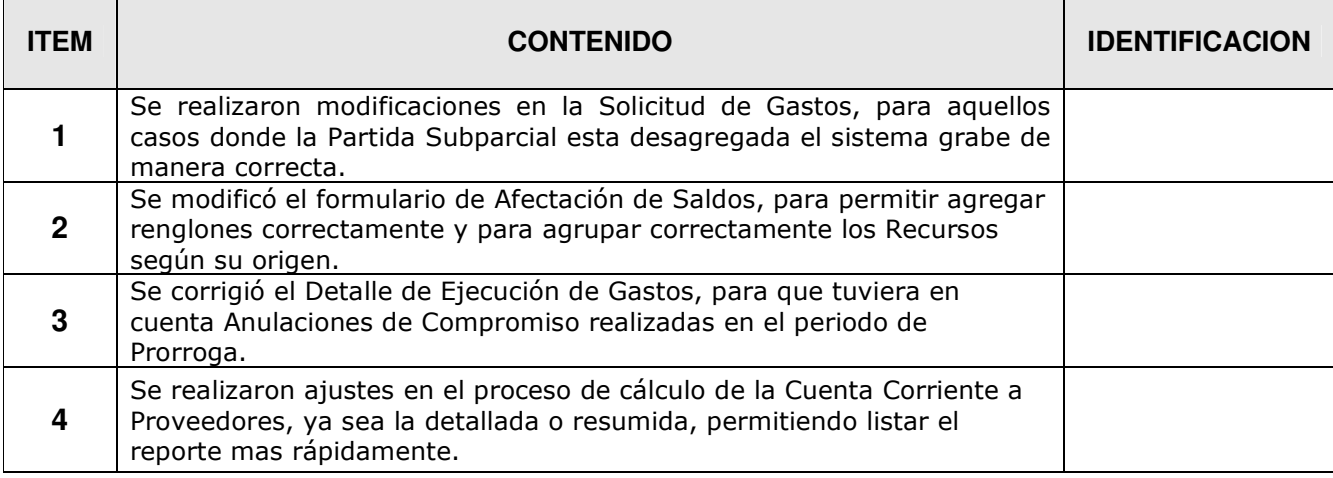

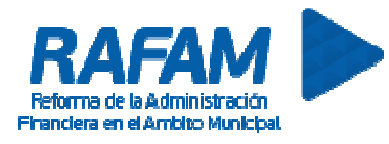

### **CONTABILIDAD FECHA: 27-09-2017 VERSION: 7.2.16**

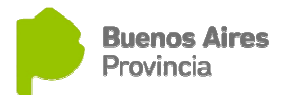

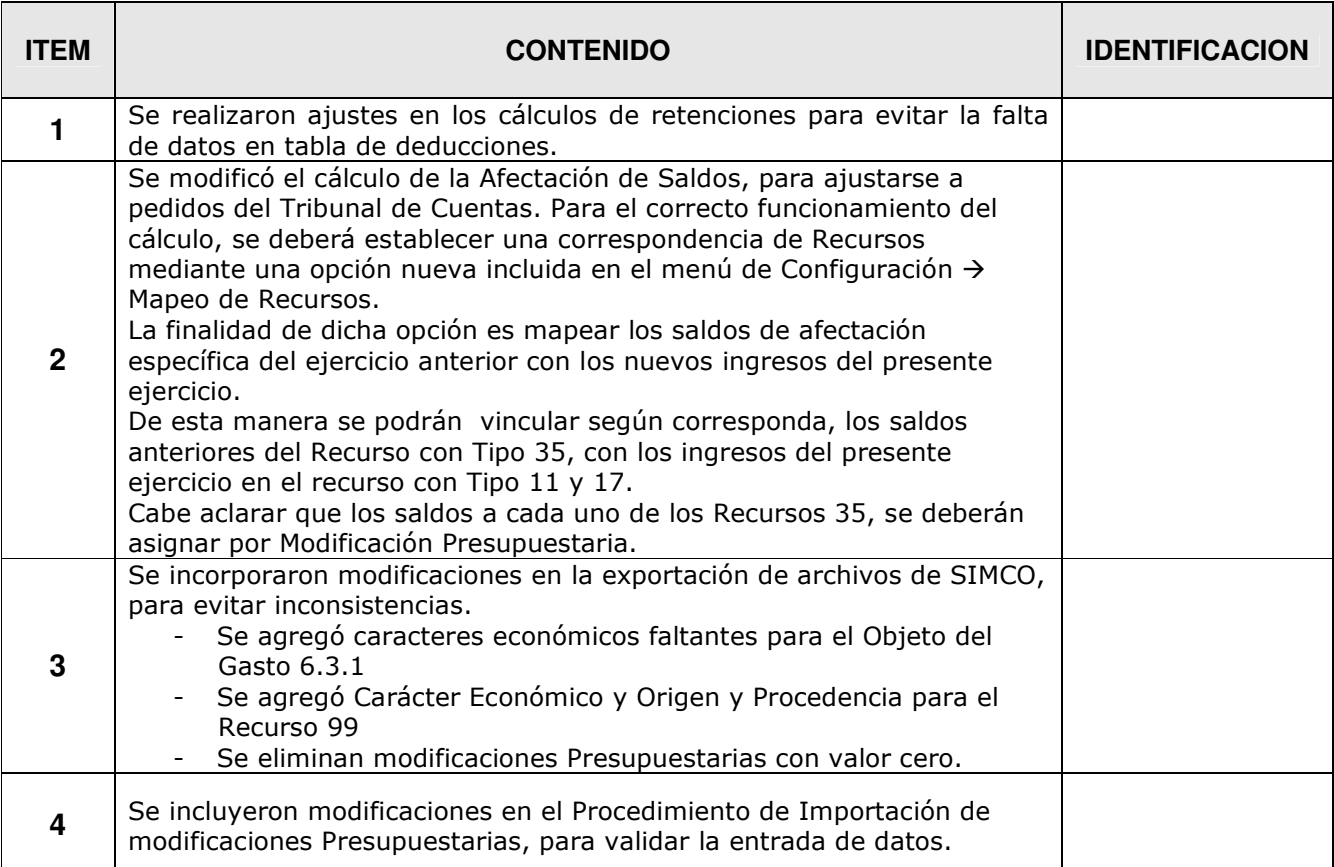

# **CONTABILIDAD FECHA: 03-01-2017 VERSION: 7.2.15**

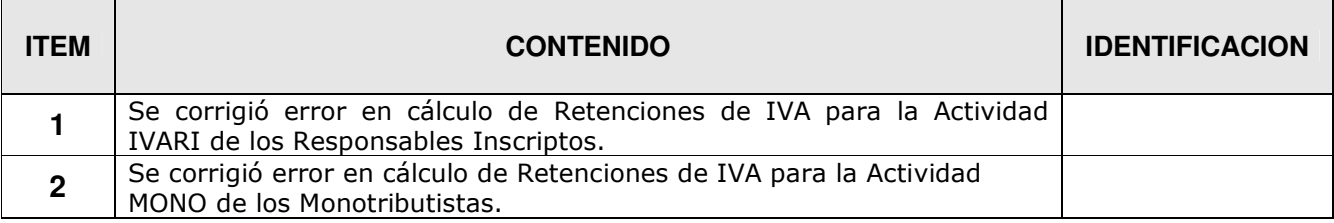

### **CONTABILIDAD FECHA: 17-11-2016 VERSION: 7.2.14**

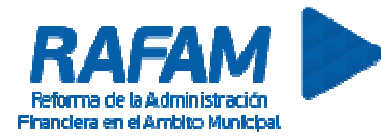

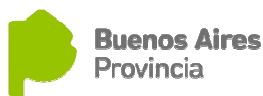

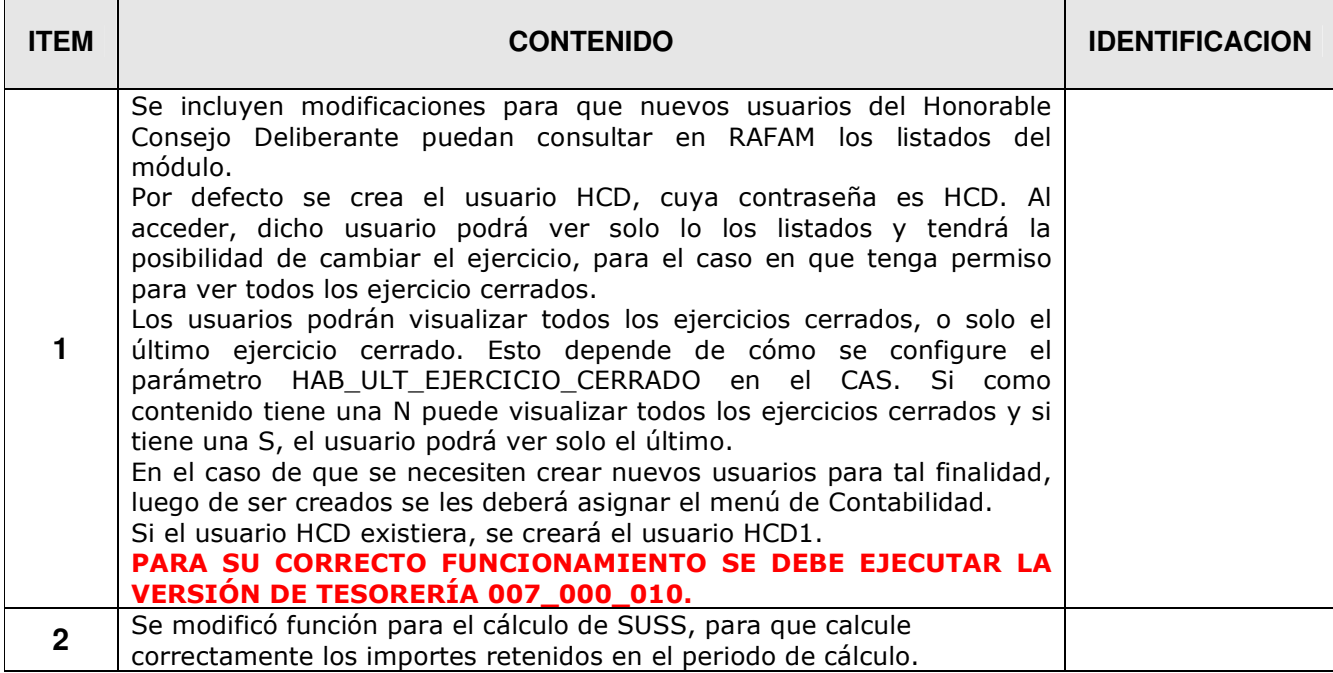

### **CONTABILIDAD FECHA: 16-09-2016 VERSION: 7.2.12**

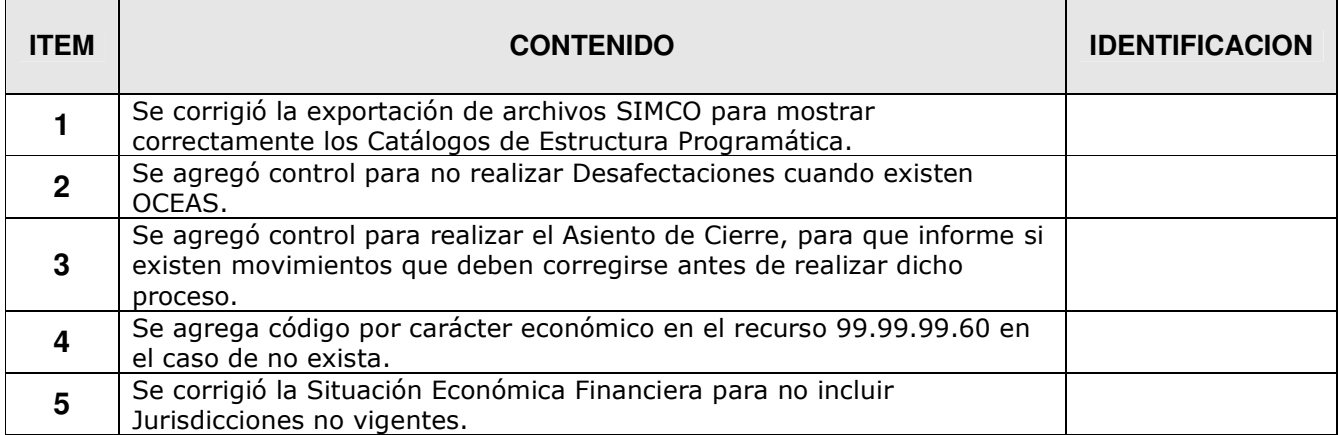

### **CONTABILIDAD FECHA: 14-07-2016 VERSION: 7.2.11**

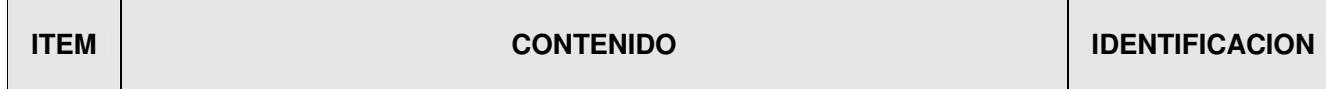

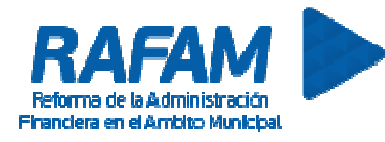

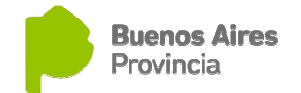

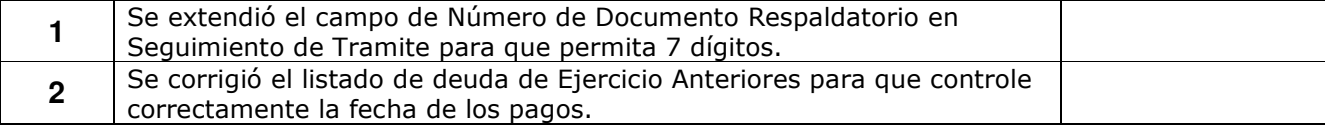

### **CONTABILIDAD FECHA: 01-05-2016 VERSION: 7.2.10**

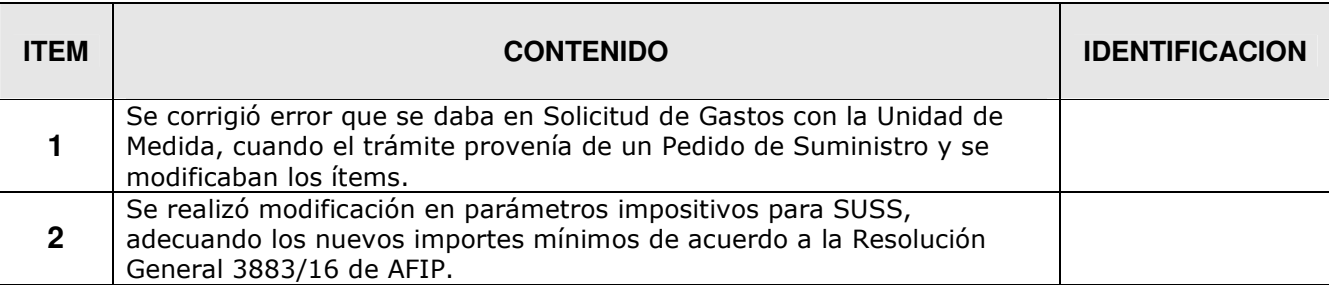

# **CONTABILIDAD FECHA: 17-05-2016 VERSION: 7.2.9**

![](_page_5_Picture_138.jpeg)

### **CONTABILIDAD FECHA: 11-05-2016 VERSION: 7.2.8**

![](_page_5_Picture_139.jpeg)

# **CONTABILIDAD FECHA: 14-01-2016 VERSION: 7.2.7**

![](_page_6_Picture_0.jpeg)

![](_page_6_Picture_1.jpeg)

![](_page_6_Picture_79.jpeg)

# **CONTABILIDAD FECHA: 04-01-2016 VERSION: 7.2.6**

![](_page_6_Picture_80.jpeg)

![](_page_7_Picture_0.jpeg)

### **CONTABILIDAD FECHA: 22-12-2015 VERSION: 7.2.5**

![](_page_7_Picture_2.jpeg)

![](_page_7_Picture_151.jpeg)

# **CONTABILIDAD FECHA: 03-12-2015 VERSION: 7.2.4**

![](_page_7_Picture_152.jpeg)

![](_page_8_Picture_0.jpeg)

![](_page_8_Picture_1.jpeg)

**8** 

Se realizó modificación en la exportación de datos, para que en el archivo de SIMCO\_GASTOS.TXT solo exporte las Jurisdicciones vigentes en el ejercicio.

### **CONTABILIDAD FECHA: 02-10-2015 VERSION: 7.2.3**

![](_page_8_Picture_128.jpeg)

# **CONTABILIDAD FECHA: 23-06-2015 VERSION: 7.2.2**

![](_page_8_Picture_129.jpeg)

### **CONTABILIDAD FECHA: 09-03-2015 VERSION: 7.2.1**

![](_page_8_Picture_130.jpeg)

Ministerio de Economía | Subsecretaría de Coordinación Económica Dirección Provincial de Coordinación Municipal y Programas de Desarrollo Dirección de Sistemas de Información Económica y Financiera Municipal

![](_page_9_Picture_0.jpeg)

![](_page_9_Picture_1.jpeg)

![](_page_9_Picture_126.jpeg)

### **CONTABILIDAD FECHA: 06-02-2015 VERSION: 7.2.0**

![](_page_9_Picture_127.jpeg)

# **CONTABILIDAD FECHA: 16-01-2015 VERSION: 7.1.6**

![](_page_9_Picture_128.jpeg)

### **CONTABILIDAD FECHA: 31-10-2014 VERSION: 7.1.3**

![](_page_9_Picture_129.jpeg)

![](_page_10_Picture_0.jpeg)

![](_page_10_Picture_1.jpeg)

![](_page_10_Picture_196.jpeg)

# **CONTABILIDAD FECHA: 16-01-2014 VERSION: 7.1.2**

![](_page_10_Picture_197.jpeg)

![](_page_11_Picture_0.jpeg)

### **CONTABILIDAD FECHA: 29-08-2013 VERSION: 7.1.1**

![](_page_11_Picture_2.jpeg)

![](_page_11_Picture_162.jpeg)

### **CONTABILIDAD FECHA: 24-07-2013 VERSION: 7.1.0**

 $\mathbf{r}$ 

 $\blacksquare$ 

![](_page_11_Picture_163.jpeg)

### **CONTABILIDAD FECHA: 28-02-2013 VERSION: 7.0.4**

![](_page_12_Picture_0.jpeg)

![](_page_12_Picture_1.jpeg)

![](_page_12_Picture_152.jpeg)

![](_page_13_Picture_0.jpeg)

![](_page_13_Picture_1.jpeg)

![](_page_13_Picture_115.jpeg)

# **CONTABILIDAD FECHA: 09-01-2013 VERSION: 7.0.3**

![](_page_13_Picture_116.jpeg)

![](_page_14_Picture_0.jpeg)

![](_page_14_Picture_1.jpeg)

![](_page_14_Picture_120.jpeg)

![](_page_15_Picture_0.jpeg)

![](_page_15_Picture_1.jpeg)

# **FECHA: 28-12-2012 VERSION: 7.0.2**

![](_page_15_Picture_118.jpeg)

![](_page_16_Picture_0.jpeg)

![](_page_16_Picture_1.jpeg)

### **CONTABILIDAD**

# **FECHA: 07-12-2012 VERSION: 7.0.1**

![](_page_16_Picture_116.jpeg)

![](_page_17_Picture_0.jpeg)

![](_page_17_Picture_1.jpeg)

![](_page_17_Picture_136.jpeg)

![](_page_18_Picture_0.jpeg)

![](_page_18_Picture_1.jpeg)

![](_page_18_Picture_42.jpeg)